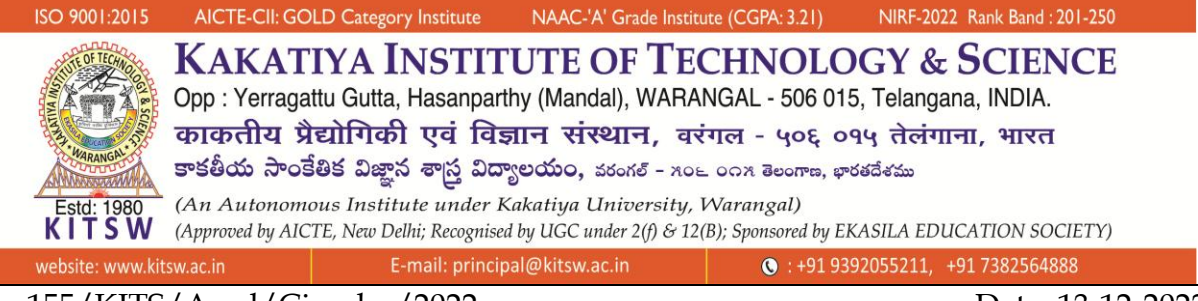

No. 155/KITS/Acad/Circular/2022 Date: 13-12-2022

## **CIRCULAR**

**Sub:** Issues On Uploading Student's Assignments Through 42learn.Com - Make Necessary Alternative Arrangements for Uploading through Google Form - **Reg.**

All the HoDs are requested to advise their department faculty to raise Google form for

submission of CRP, CP, A-1 & A-2 of III, V & VII semester B.Tech students and check

Plagiarism through TURNITIN by using MULTIPLE FILE UPLOAD OPTION or ZIP

FILE UPLOAD OPTION.

Components of Google Form

- 1. Roll No
- 2. Name
- 3. Email ID
- 4. CP File Upload(PDF only)
- 5. A1- File Upload (PDF only)
- 6. CRP File Upload (PDF only)
- 7. A2 File Upload (PDF only)

But, B.Tech I semester students shall wait for 42 learn.com to operate and may submit their assignments through 42 learn.com only.

**Dean, Academic Affairs**

**To,** 1. *The HoDs for circulation among faculty*

## **Copy to:**

- 1. *The Chairman, KITSW*
- 2. *The Principal*
- 3. *Dean R & D*
- 4. *The AO*
- 5. *Academic Section*